## Handball-Verband Sachsen-Anhalt e. V.

Geschäftsstelle Heinz-Krügel-Platz 3, 39114 Magdeburg

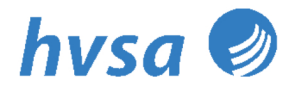

Telefon: +49 (391) 7 26 02 30 - Fax: +49 (391) 7 26 02 31 - E-Mail: hvsa@hvsa.de - Im Internet: www.hvsa.de

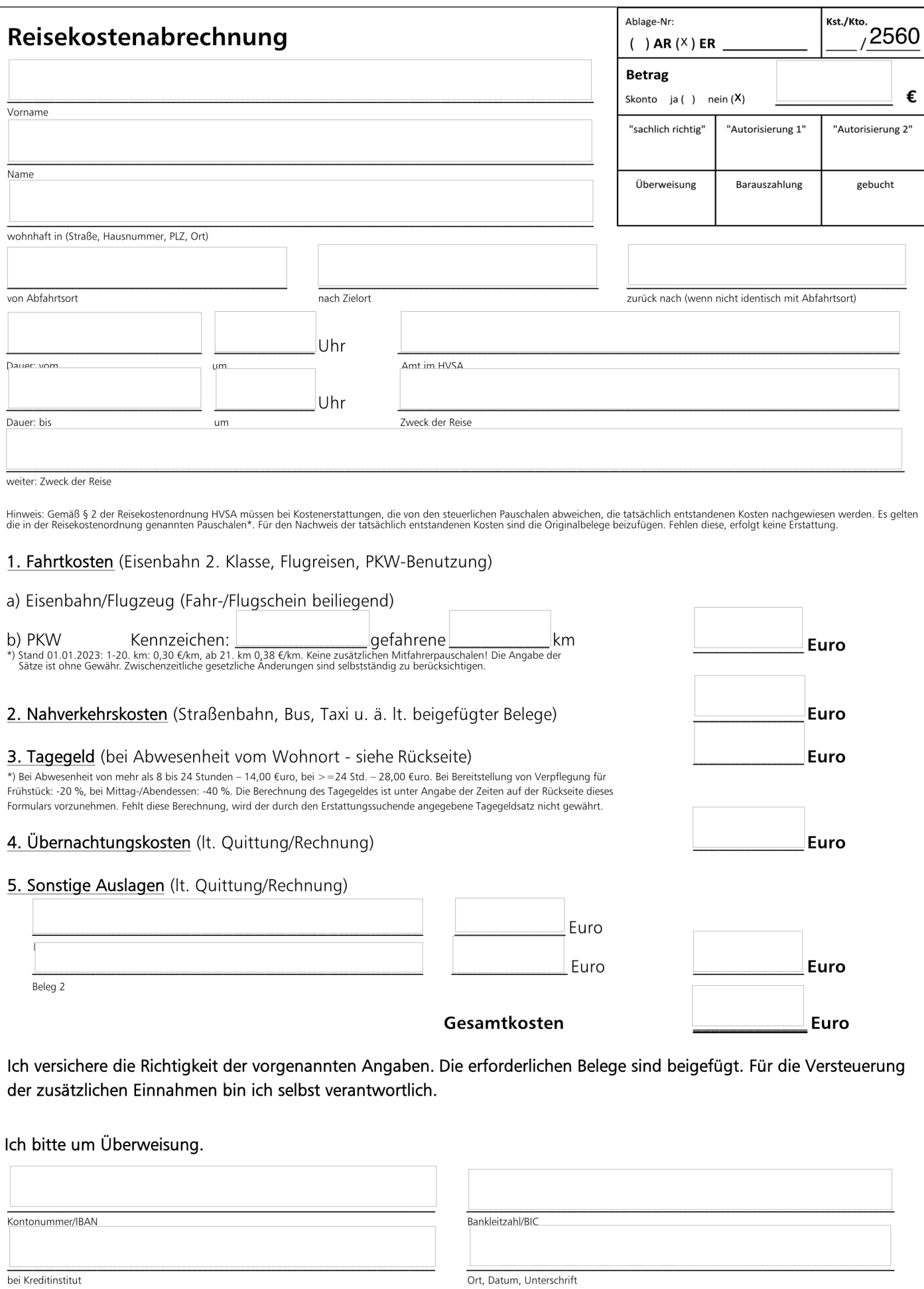